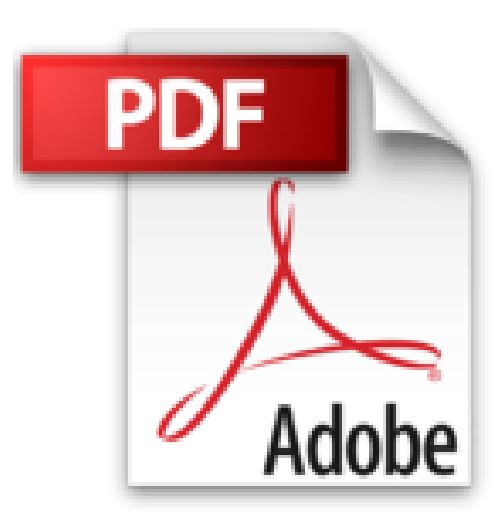

## **SAP ERP Logistique: Exercices d'apprentissage**

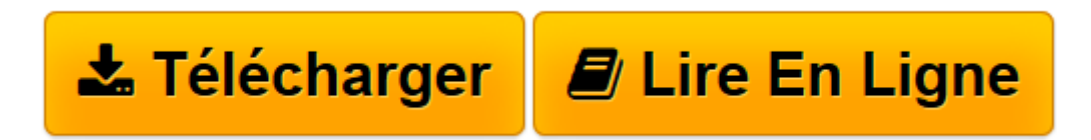

[Click here](http://bookspofr.club/fr/read.php?id=B01HZXQTLI&src=fbs) if your download doesn"t start automatically

## **SAP ERP Logistique: Exercices d'apprentissage**

Michel Cloutier

**SAP ERP Logistique: Exercices d'apprentissage** Michel Cloutier

**[Télécharger](http://bookspofr.club/fr/read.php?id=B01HZXQTLI&src=fbs)** [SAP ERP Logistique: Exercices d'apprentissage ...pdf](http://bookspofr.club/fr/read.php?id=B01HZXQTLI&src=fbs)

**[Lire en ligne](http://bookspofr.club/fr/read.php?id=B01HZXQTLI&src=fbs)** [SAP ERP Logistique: Exercices d'apprentissa ...pdf](http://bookspofr.club/fr/read.php?id=B01HZXQTLI&src=fbs)

## Format: Ebook Kindle

Présentation de l'éditeur

L'apprentissage d'un progiciel intégré de gestion aussi complexe que SAP ERP ne peut se faire strictement que par la lecture d'un livre, il faut aussi investir un nombre considérable d'heures de travail dans l'exécution de plusieurs exercices pratiques.

Ce livre utilise trois types d'exercices avec un niveau de difficulté progressif. Tout d'abord, les exercices guidés sont des tutoriels où l'apprenant est guidé étape par étape dans la réalisation de tâches courantes reliées aux différents processus logistiques. Ces exercices sont généralement accompagnés d'une vidéo de démonstration illustrant les différentes tâches à réaliser. Il s'agit d'une forme d'apprentissage sécurisante pour l'apprenant. Afin d'éviter le passage en mode d'exécution sans questionnement, c'est-à-dire un mode où l'apprenant exécute les tâches illustrées machinalement sans se poser de questions ou sans réfléchir à ce qu'il fait, des questions y sont souvent insérées.

Les exercices autonomes permettent à l'apprenant de démontrer qu'il a acquis une certaine forme de maitrise dans l'exécution des tâches pratiquées dans les exercices guidés et qu'il peut maintenant les exécuter seul sans instructions détaillées.

Les exercices d'intégration permettent de mettre en pratique les tâches reliées à plusieurs processus différents comme le cycle complet de planification, d'approvisionnement et de vente des produits commercialisables, c'est-à-dire l'ensemble des étapes qu'une entreprise dans un contexte de distribution doit exécuter.

À la fin du processus d'apprentissage, l'apprenant aura acquis une très bonne maitrise des processus de création des différents types de données de base supportant les processus logistiques comme les fiches articles, les fiches fournisseurs, les fiches infos-achats, les nomenclatures, les postes de travail et les gammes d'opérations. Il sera aussi capable de procéder à la planification d'articles autant dans un contexte de distribution que dans un contexte manufacturier. Il sera également familier avec les tâches habituelles du processus d'approvisionnement ainsi qu'un certain nombre de tâches plus avancées comme la gestion des contrats ou les répartitions de quotas.

## Présentation de l'éditeur

L'apprentissage d'un progiciel intégré de gestion aussi complexe que SAP ERP ne peut se faire strictement que par la lecture d'un livre, il faut aussi investir un nombre considérable d'heures de travail dans l'exécution de plusieurs exercices pratiques.

Ce livre utilise trois types d'exercices avec un niveau de difficulté progressif. Tout d'abord, les exercices guidés sont des tutoriels où l'apprenant est guidé étape par étape dans la réalisation de tâches courantes reliées aux différents processus logistiques. Ces exercices sont généralement accompagnés d'une vidéo de démonstration illustrant les différentes tâches à réaliser. Il s'agit d'une forme d'apprentissage sécurisante pour l'apprenant. Afin d'éviter le passage en mode d'exécution sans questionnement, c'est-à-dire un mode où l'apprenant exécute les tâches illustrées machinalement sans se poser de questions ou sans réfléchir à ce qu'il fait, des questions y sont souvent insérées.

Les exercices autonomes permettent à l'apprenant de démontrer qu'il a acquis une certaine forme de maitrise dans l'exécution des tâches pratiquées dans les exercices guidés et qu'il peut maintenant les exécuter seul sans instructions détaillées.

Les exercices d'intégration permettent de mettre en pratique les tâches reliées à plusieurs processus différents comme le cycle complet de planification, d'approvisionnement et de vente des produits commercialisables, c'est-à-dire l'ensemble des étapes qu'une entreprise dans un contexte de distribution doit exécuter.

À la fin du processus d'apprentissage, l'apprenant aura acquis une très bonne maitrise des processus de création des différents types de données de base supportant les processus logistiques comme les fiches articles, les fiches fournisseurs, les fiches infos-achats, les nomenclatures, les postes de travail et les gammes d'opérations. Il sera aussi capable de procéder à la planification d'articles autant dans un contexte de distribution que dans un contexte manufacturier. Il sera également familier avec les tâches habituelles du processus d'approvisionnement ainsi qu'un certain nombre de tâches plus avancées comme la gestion des contrats ou les répartitions de quotas.

Download and Read Online SAP ERP Logistique: Exercices d'apprentissage Michel Cloutier #Q0FEU4NVZGY

Lire SAP ERP Logistique: Exercices d'apprentissage par Michel Cloutier pour ebook en ligneSAP ERP Logistique: Exercices d'apprentissage par Michel Cloutier Téléchargement gratuit de PDF, livres audio, livres à lire, bons livres à lire, livres bon marché, bons livres, livres en ligne, livres en ligne, revues de livres epub, lecture de livres en ligne, livres à lire en ligne, bibliothèque en ligne, bons livres à lire, PDF Les meilleurs livres à lire, les meilleurs livres pour lire les livres SAP ERP Logistique: Exercices d'apprentissage par Michel Cloutier à lire en ligne.Online SAP ERP Logistique: Exercices d'apprentissage par Michel Cloutier ebook Téléchargement PDFSAP ERP Logistique: Exercices d'apprentissage par Michel Cloutier DocSAP ERP Logistique: Exercices d'apprentissage par Michel Cloutier MobipocketSAP ERP Logistique: Exercices d'apprentissage par Michel Cloutier EPub **Q0FEU4NVZGYQ0FEU4NVZGYQ0FEU4NVZGY**